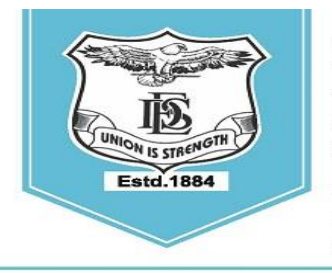

**FERGUSSON COLLEGE** (AUTONOMOUS) PUNE - 411 004, MAHARASHTRA, INDIA.

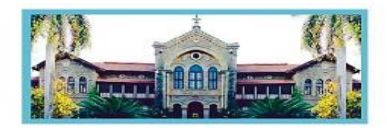

Empowered Autonomous College (Under Savitribai Phule Pune University) (ID No. PU/ PN/AS/ 002/1885) Reaccredited with "A+" Grade by NAAC(4th Cycle) | AISHE Code : C - 41431 UGC Special Heritage Status | UGC - College of Excellence (CE) | DBT - STAR Status

## **S.Y.B.Sc./ B.Voc. Admission Schedule- 2024-25**

**(For Computer Science, Biotechnology, Animation, Media and Communication, Digital Art and Animation, Interior Design, Fashion Technology, Environmental Science and Microbiology)**

### **Read the following instructions carefully before filling the form:**

- **1.** Online Admission form filling process will be available from **28th June 2024 to 2nd July, 2024.**
- **2.** Log on to **https://livestudent.deccansociety.org/** with your login ID and password.
- **3.** Click on  **Online Registration** Verify and fill Personal Details (if any), Address, Photo and Signature and click on **save and next**.
- **4.** Go to -**Exam details-** Verify your SGPA and click on **save and next**.
- **5.** Go to -admission tab : confirm Major and Minor subject click on **ADD-** click on **save and next**.
- **6.** VSC,SEC,CEP courses are aligned to Major subjects :- click on **ADD-** click on **save and next** for each course.
- **7.** Select OE, AEC, CC. **Preview** verify admission form with subject / Courses Selected.
- **8.** Click on **Confirm** to complete the admission form (Admission form once confirmed, will not be edited).
- **9.** After confirming the admission form, Student can pay the fees from **28th June 2024.**
- **10.** Student need to check the Payable fees option.
- **11.** Click on **Payable Fees** - to pay the fees. (Path: **Student login**>>payable fees)
- **12.** (Fees to be deposited only online use Debit card/ Credit card/ **UPI** / Net banking).
- **13.** After depositing entire fees online, students will receive a notification of fee receipt in three working days on their login. Print 2 copies of this fee receipt.

Page **1** of

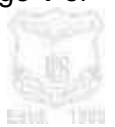

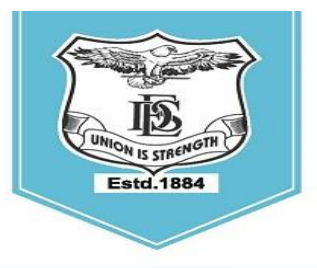

**FERGUSSON COLLEGE** (AUTONOMOUS) PUNE - 411 004, MAHARASHTRA, INDIA.

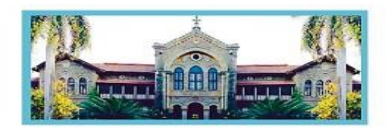

Empowered Autonomous College (Under Savitribai Phule Pune University) (ID No. PU/ PN/AS/ 002/1885) Reaccredited with "A+" Grade by NAAC(4th Cycle) | AISHE Code : C - 41431 UGC Special Heritage Status | UGC - College of Excellence (CE) | DBT - STAR Status

- **14.** व्दितीय वर्ष (S.Y.B.Sc.) ववज्ञान शाखेत ,२०२४-२५ या शैक्षविक वर्ाषमध्येप्रवेश घेिाऱ्या SC,ST,NT,OBC व SBC या प्रवर्ाषतील ज्या ववद्यार्थ्ाांनी २०२३-२०२४ या वर्ाषमध्येवशष्यवृतीचा अर्ष भरलेला नाही . अशा विद्यार्थ्यांनी व्दितीय वर्षामध्ये (S.Y.B.Sc.) प्रवेश घेताना , त्यांनी प्रथम वर्षाची (F.Y.B.Sc.) Dues Fee भरणे आवश्यक आहे.
- **15.** ICCR/ SAARC/ Foreigner/ NRI students who are taking admission for the academic year 2024-25 before filling the admission form have to fill up the 'International Students' Information Form' by clicking on the following link:

<https://forms.gle/LSCf8KHh28P3siXT9>

In the same form (International Students' Information Form) please attach scanned copies of your passport, visa, RP, house agreement, last year's results and other relevant documents. It is mandatory.

**Dr. S. S. Shende**  Vice-Principal

**Mrs. Swati Joglekar** Vice-Principal

**Dr. N. M. Kulkarni** Offg. Principal

Page **2** of

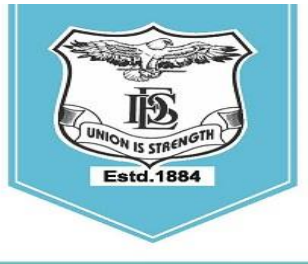

## **FERGUSSON COLLEGE** (AUTONOMOUS)

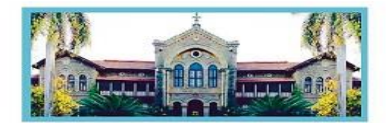

PUNE - 411 004, MAHARASHTRA, INDIA.

Empowered Autonomous College (Under Savitribai Phule Pune University) (ID No. PU/ PN/AS/ 002/1885) Reaccredited with "A+" Grade by NAAC(4th Cycle) | AISHE Code : C - 41431 UGC Special Heritage Status | UGC - College of Excellence (CE) | DBT - STAR Status

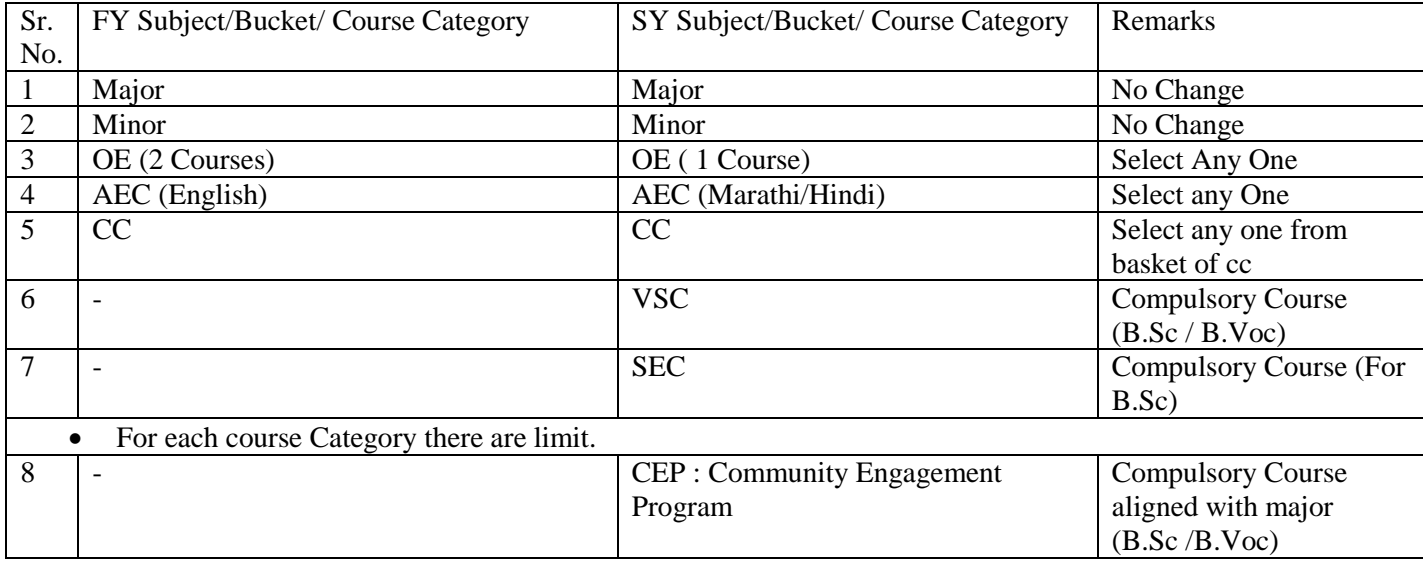

#### • Mapping of Buckets.

Note for CC :

NCC : Students having NCC at F.Y. should Continue with NCC

NSS : Students having NSS at F.Y. & Wish to gain university Certificate for NSS Must have to select NSS at SY.

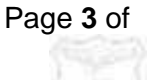

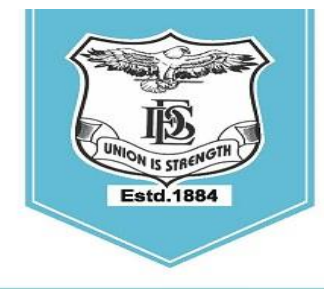

#### **FERGUSSON COLLEGE** (AUTONOMOUS) PUNE - 411 004, MAHARASHTRA, INDIA.

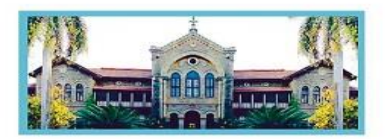

Empowered Autonomous College (Under Savitribai Phule Pune University) (ID No. PU/ PN/AS/ 002/1885) Reaccredited with "A+" Grade by NAAC(4th Cycle) | AISHE Code : C - 41431 UGC Special Heritage Status | UGC - College of Excellence (CE) | DBT - STAR Status

#### **SY ONLINE ADMISSION form filling procedure (Student side)**

#### LINK - **<https://livestudent.deccansociety.org/>**

# Step 1- Login to https://livestudent.deccansociety.org/

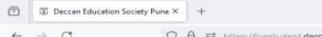

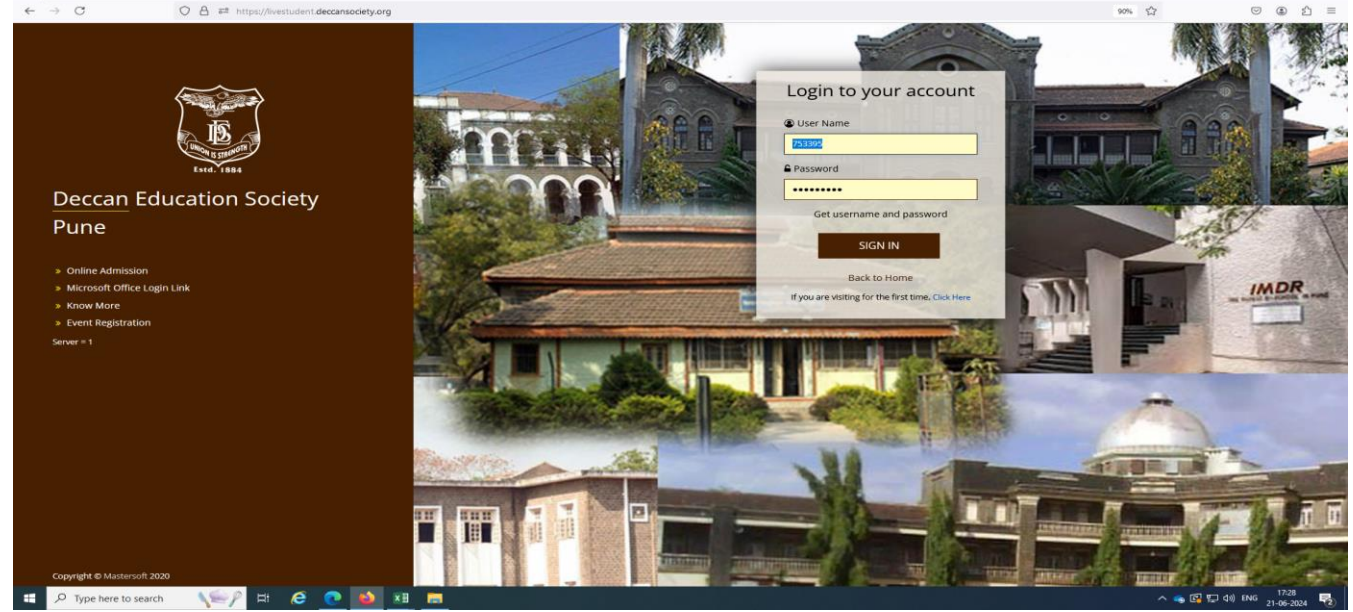

## Step 2 – Click on the Online Registration Tab

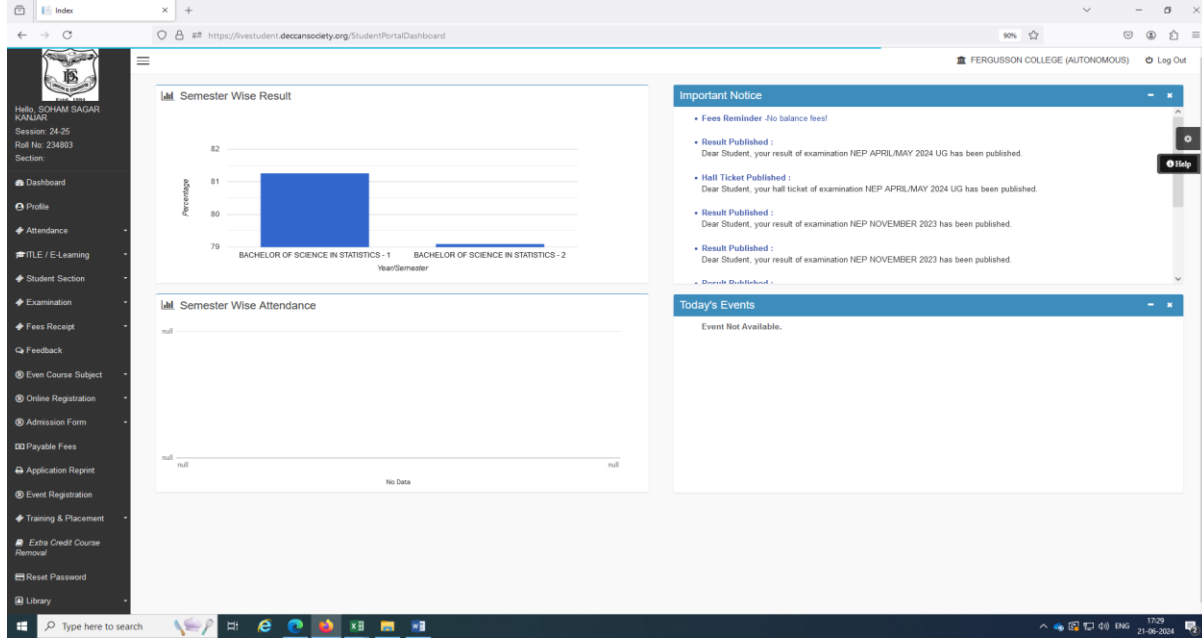

#### Page **4** of **5**

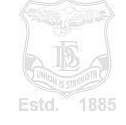

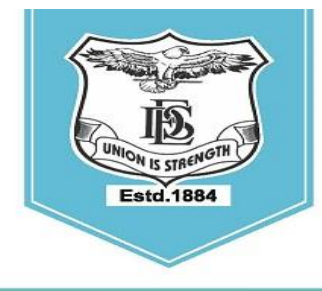

#### **FERGUSSON COLLEGE** (AUTONOMOUS) PUNE - 411 004, MAHARASHTRA, INDIA.

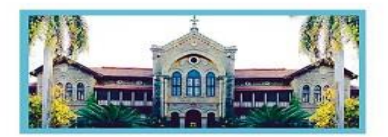

Empowered Autonomous College (Under Savitribai Phule Pune University) (ID No. PU/ PN/AS/ 002/1885) Reaccredited with "A+" Grade by NAAC(4th Cycle) | AISHE Code : C - 41431 UGC Special Heritage Status | UGC - College of Excellence (CE) | DBT - STAR Status

## Step 3 – Click on the Personal and Fill the personal details

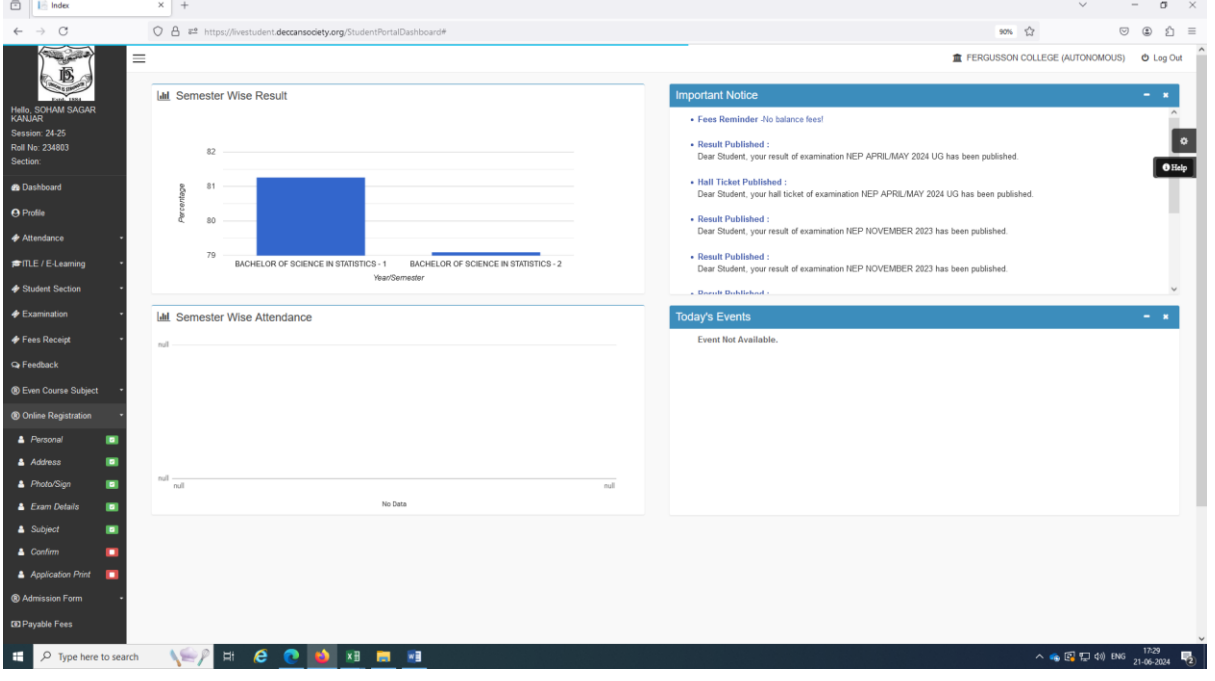

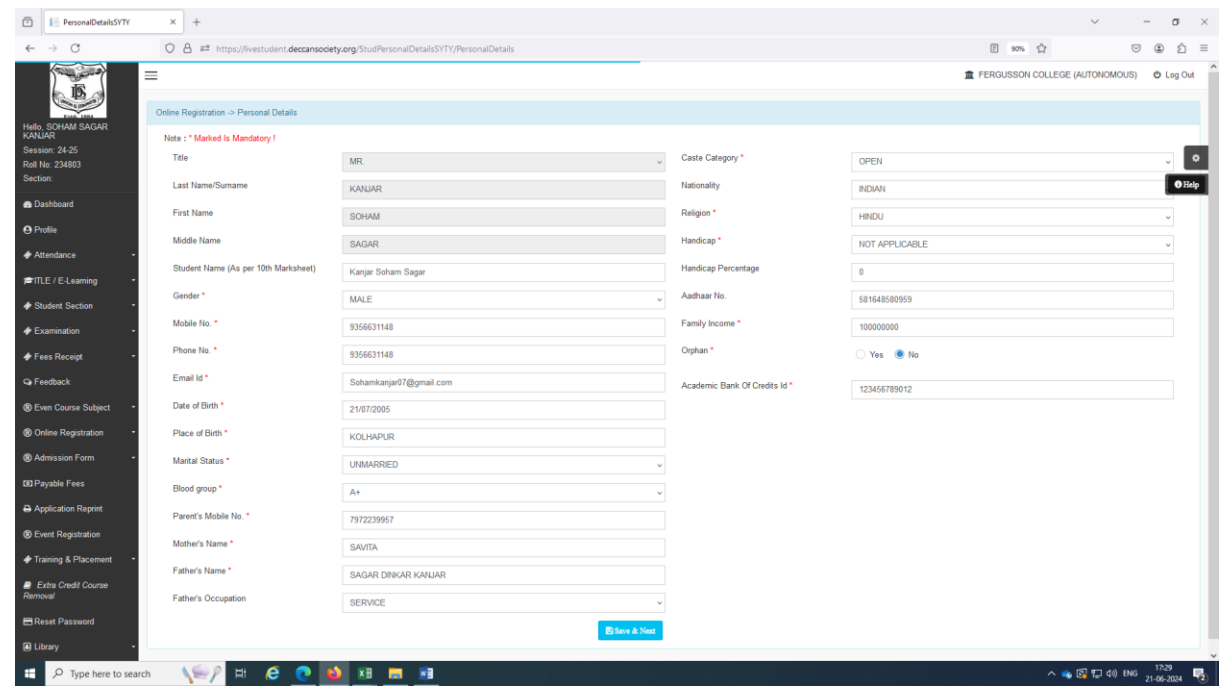

#### Page **5** of **5**

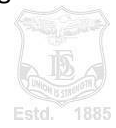

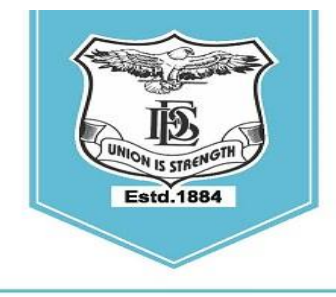

#### **FERGUSSON COLLEGE** (AUTONOMOUS) PUNE - 411 004, MAHARASHTRA, INDIA.

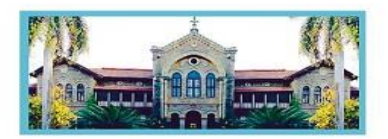

Empowered Autonomous College (Under Savitribai Phule Pune University) (ID No. PU/ PN/AS/ 002/1885) Reaccredited with "A+" Grade by NAAC(4th Cycle) | AISHE Code : C - 41431 UGC Special Heritage Status | UGC - College of Excellence (CE) | DBT - STAR Status

## Step 4 – Click on the Address and Fill the address details

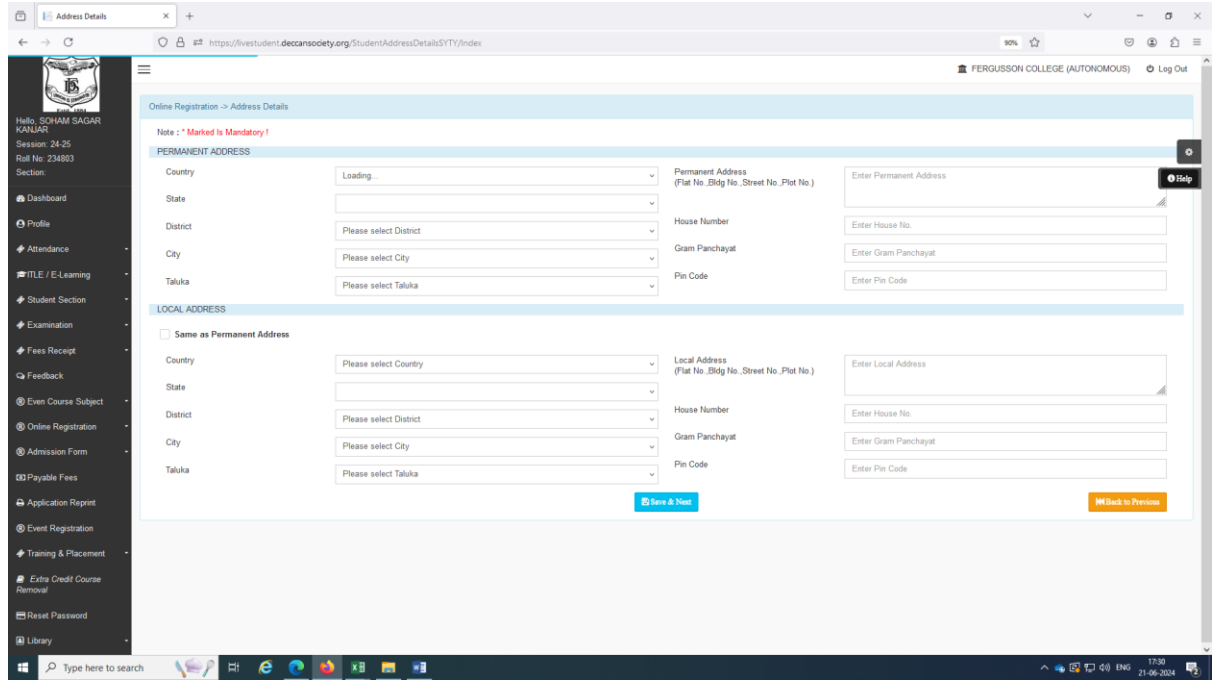

Step 5 – Click on the Photo/Sign and Upload the photo and Signature details

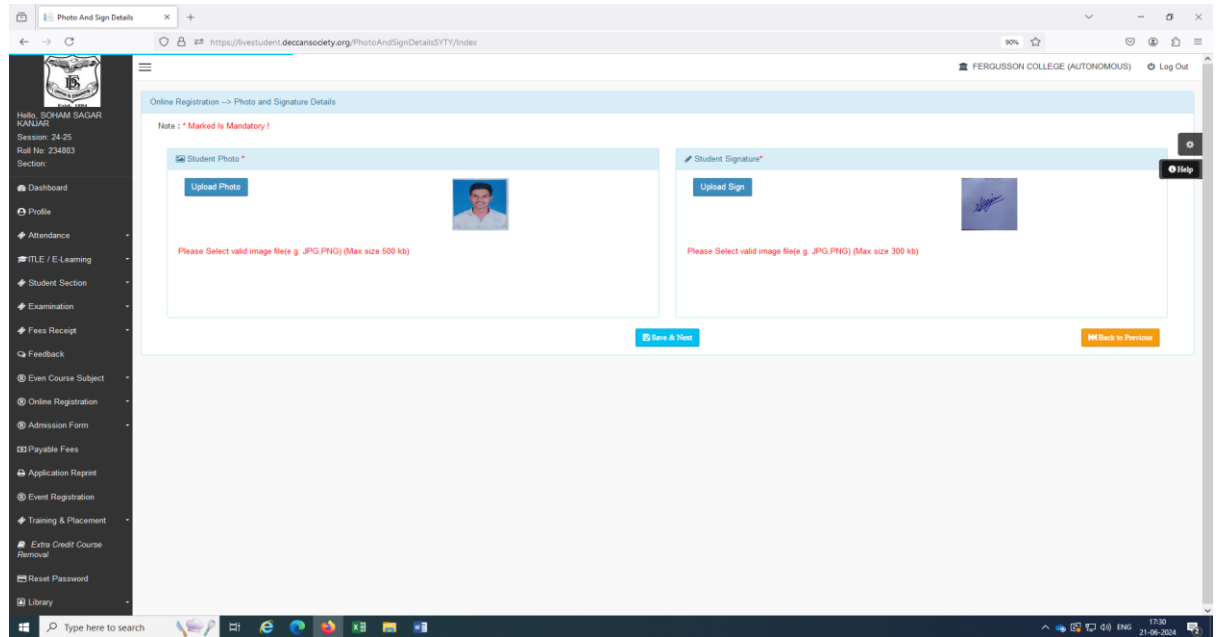

Page **6** of **5**

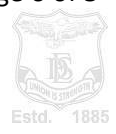

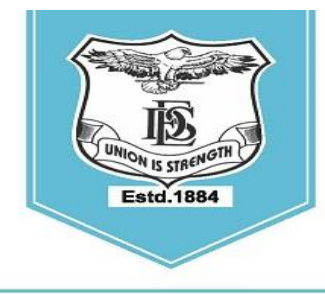

#### **FERGUSSON COLLEGE** (AUTONOMOUS) PUNE - 411 004, MAHARASHTRA, INDIA.

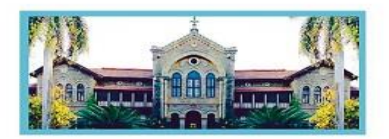

Empowered Autonomous College (Under Savitribai Phule Pune University) (ID No. PU/ PN/AS/ 002/1885) Reaccredited with "A+" Grade by NAAC(4th Cycle) | AISHE Code : C - 41431 UGC Special Heritage Status | UGC - College of Excellence (CE) | DBT - STAR Status

# Step 6 – Click on the Exam Details and Verify the exam result details

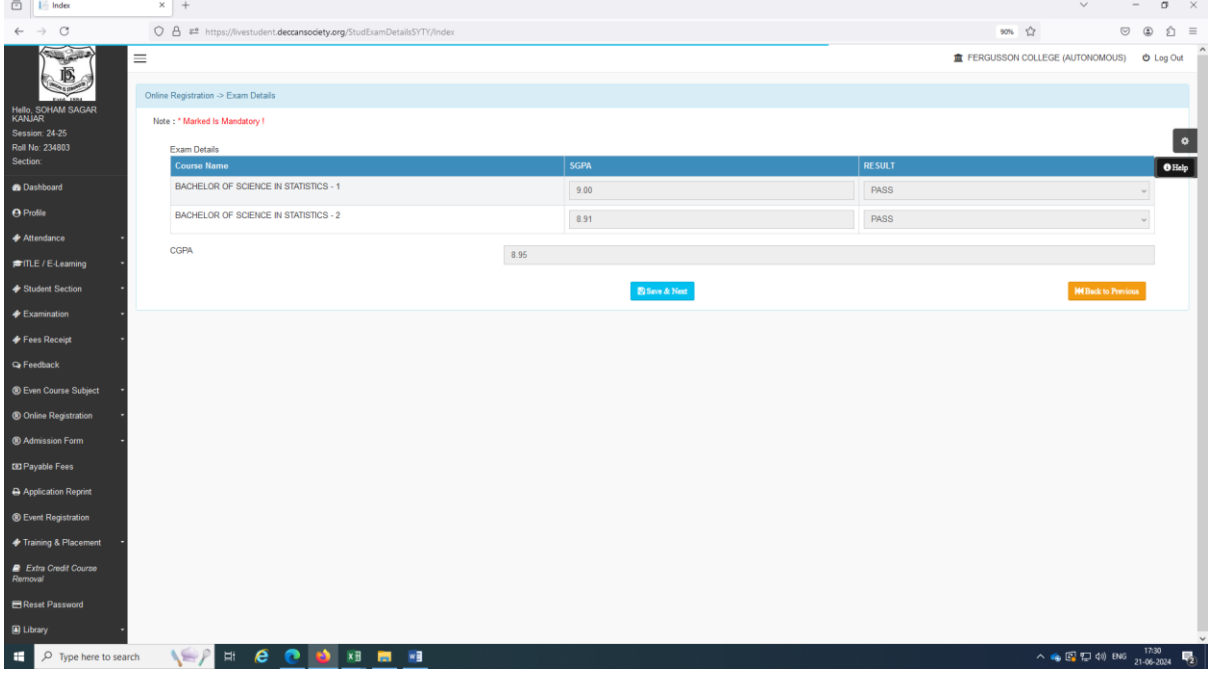

Step 7 – Click on the Subject and Save the Major Subject

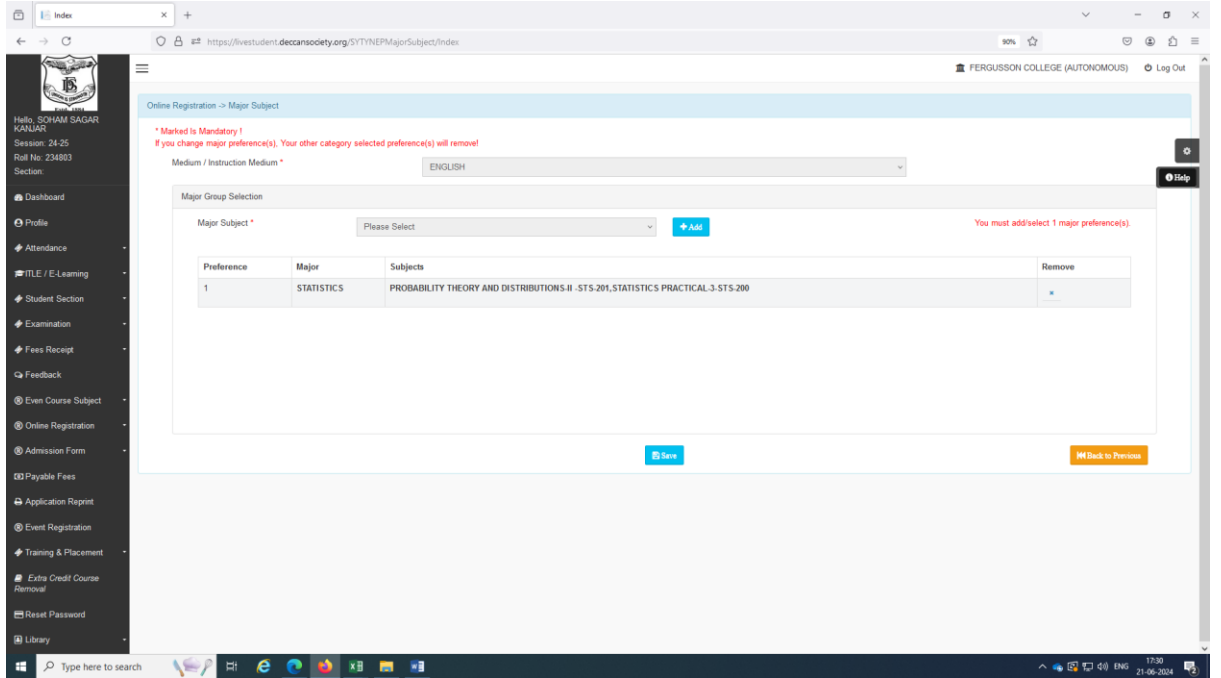

Page **7** of **5**

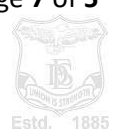

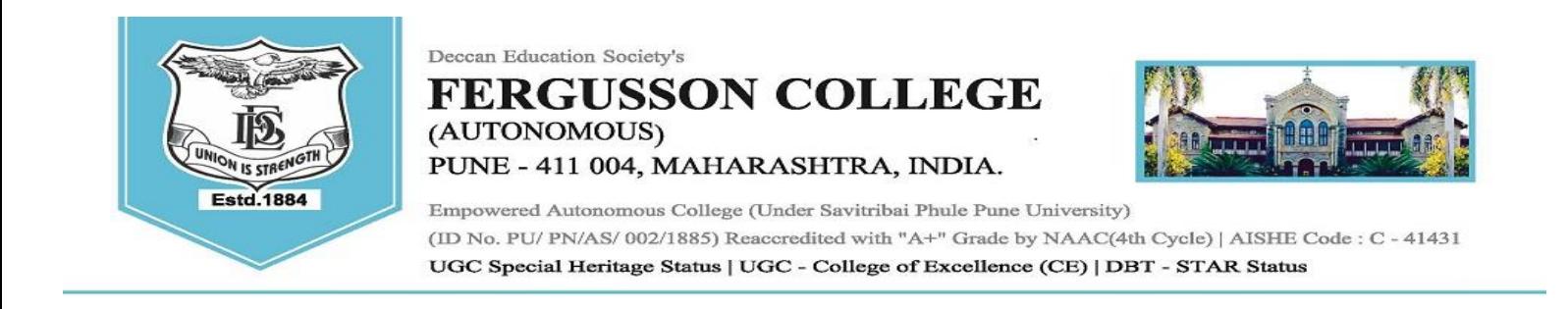

Step 8 – Click on the Select Subject Category (Open Elective 1, VSC, AEC, CEP and CC) and add each Subject Categorywise Subjects and click on Save button.

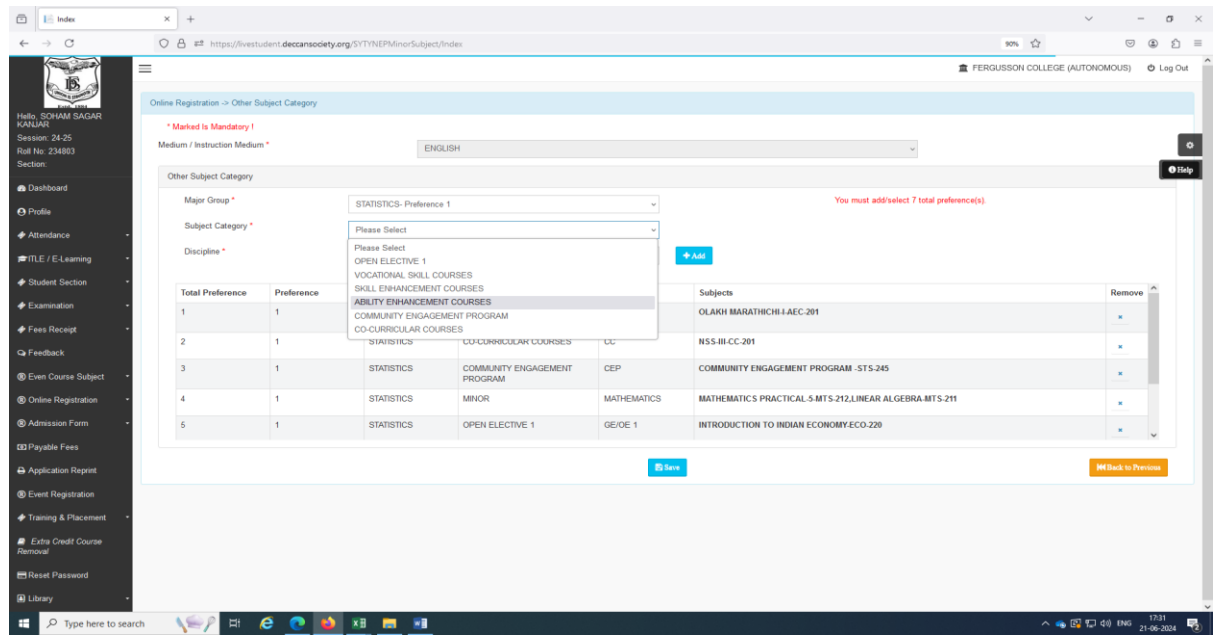

Step 8 – Click Button confirm and see application preview.

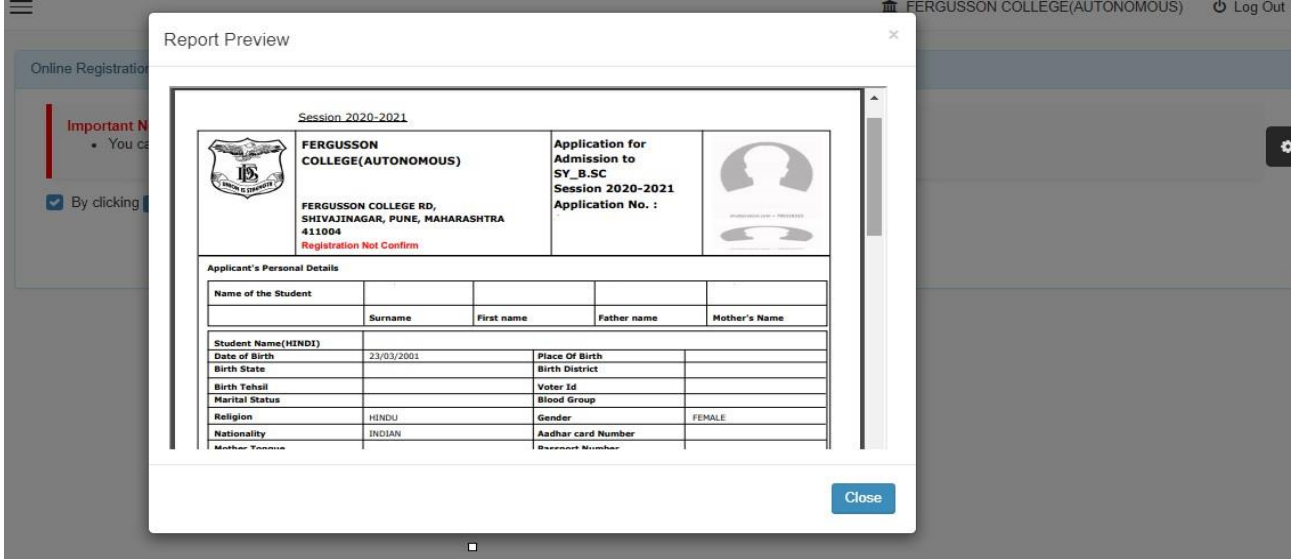

#### Page **8** of **5**

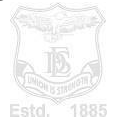